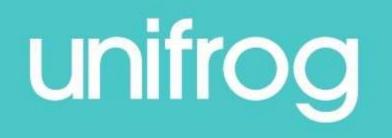

# Introduction to Unifrog: For parents

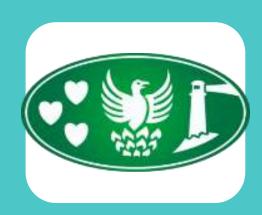

#### What is Unifrog?

- Unifrog believe that destinations where students end up after school is even more important than their academic performance. They partner with schools to support students to progress into the best opportunity for them.
- Unifrog do this by providing a one-stop-shop where students can explore their interests, then find and successfully apply for their best next-step after school.

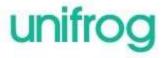

#### The Unifrog tools

Access all tools on Unifrog to learn what options are available, access good quality information,

and search for opportunities to support your child.

| Quizzes             | Exploring pathways  | Recording what<br>you've done | Searching for opportunities | Drafting<br>application<br>materials | Making applications |
|---------------------|---------------------|-------------------------------|-----------------------------|--------------------------------------|---------------------|
| Interests profile   | Careers library     | Activities                    | UK universities             | UK Personal Statement                | Post 18 Intentions  |
| Personality profile | Subjects library    | Skills                        | US universities             | Classes                              | Locker              |
| Work environments   | Know-how library    | Interactions                  | European universities       | Subject References                   | Applications list   |
| profile             | МООС                |                               | Oxbridge                    | CV / Resumé                          |                     |
| Skills profile      | Webinars            |                               | Canadian universities       | Writing tool                         |                     |
|                     | Read, Watch, Listen |                               | Asian universities          | Common App Essay                     |                     |
|                     |                     |                               | Australasian universities   | US recommenders                      |                     |
|                     |                     |                               | MidEast and Africa unis     | Notes for Reference                  |                     |
|                     |                     |                               | Irish universities          | writers                              |                     |
|                     |                     |                               | Special Opportunities       |                                      | unifrog             |
|                     |                     |                               | Events                      |                                      | uning               |

#### **Careers library**

- Over 1000 career profiles
- Presents information from a range of sources, including local and national LMI
- Includes qualifications and skills needed, interviews with industry professionals and labour market information
- Explores progression opportunities and what a working week really looks like

#### Architect

Architects design new buildings and the spaces around them, and work on the restoration and conservation of existing buildings.

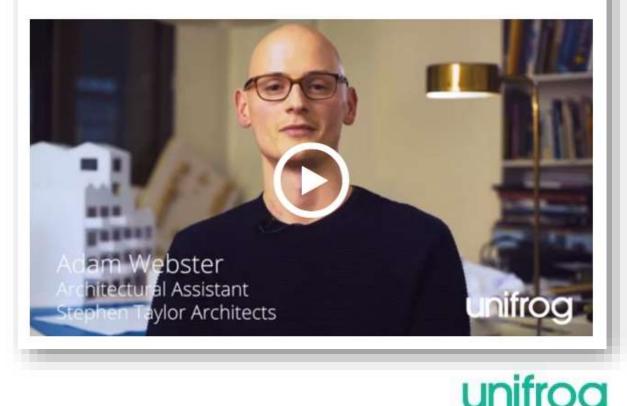

#### **UK Universities**

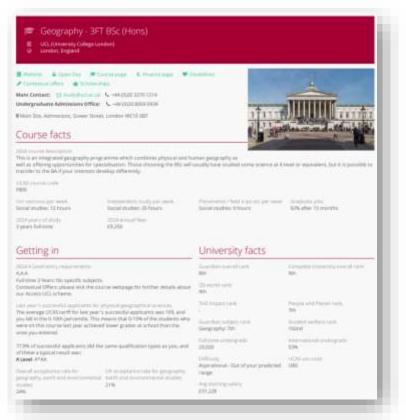

- Students can enter subject of interest and projected grades to see all relevant university courses available in the UK
- Rank and filter opportunities by factors like hours of lectures, price of accommodation and graduate job rates
- Get direct links to university information pages, with impartial information on courses and institutions
- Save unlimited shortlists to refer back to later

## unifrog

#### **Apprenticeships**

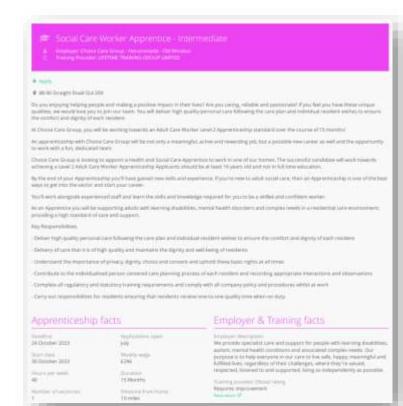

- Students can find live apprenticeship vacancies
- Vacancies are updated daily
- Rank and filter opportunities by factors like distance from home, weekly wage and application deadlines
- Direct link to the 'apply' page
- Each apprenticeship vacancy includes practical information about the opportunity, employer and training
- Save unlimited shortlists to refer back to later

#### **Special Opportunities**

- Includes £5 million-worth of grants, bursaries, scholarships, contextual offers and extracurricular activities
- These can be filtered by circumstances or characteristics, depending on the access requirements of the opportunity
- Includes direct links for applying
- Unlimited shortlists can be created and referred back to

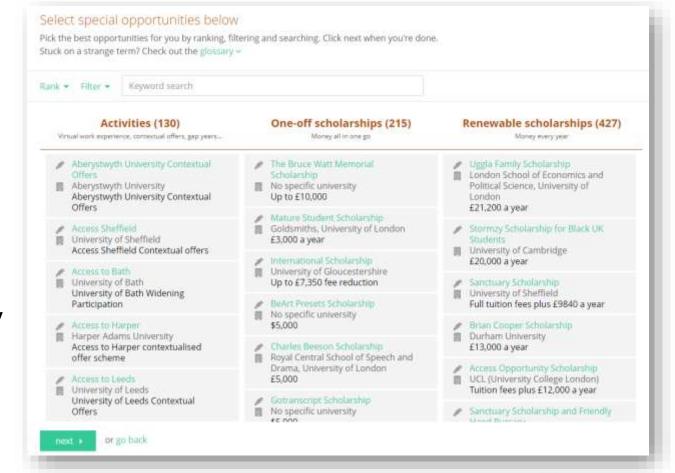

#### Weekly summary emails

- Parents can sign up to receive weekly summary emails
- This summary will show you any shortlists your child may have made on the Unifrog platform
- It will also detail any interactions logged against your child, such as Careers Fairs taking place or careers interviews coming up

#### Hola! Here's what Rebecca Scannapieco has been up to on Unifrog Check out what Rebecca did on Unitrog yesterday Rebecca Scannapieco SO 2021 /Y12 Rebecca was sent Commants by Miss Scannapieco at 12.45 "Complete the Personality guiz by next Monday." She also was sent Commonts by Teacher at 13 09 "Have a look at this intro video before our session on Friday and complete personality quiz." She was also added to Interactions by Miss Scannapieco at 12:45 - 15 June 2020: Unitrog intro video Have a look at the video link below and use this to navigalle yourself round the platform. Have this done by next Wednesday? She also finished a UK universities at 12:47 We hope these emails are useful, though if you'd rather not receive them please don't besitate to unsubscribe at any time. Unified is an online platform your child has access to via their school which tries to help them find and apply for the best next step for them after school. Please check us out at www.unthog.org. We're also on twitter at @unifrog. Best wishes The Linthon tea

### unifrog

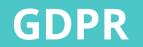

GDPR is a regulation in EU law on data protection and privacy for everyone within the European Union and the European Economic Area.

Unifrog takes data security very seriously, and as such, has several features in place to protect school and student data.

We only use EU data centres, have multiple firewalls, layered-access security and more. Information on this can be found at unifrog.org/about#security

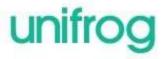

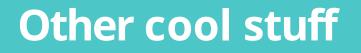

The Unifrog platform contains so much more than what we can show you today, that was just four of their many tools.

So why not see for yourself? Sign up as a student and access the tools in exactly the same way that the students do.

You never know, there might be a new career just around the corner!

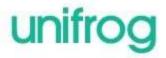

#### Parents & guardians, get signed up!

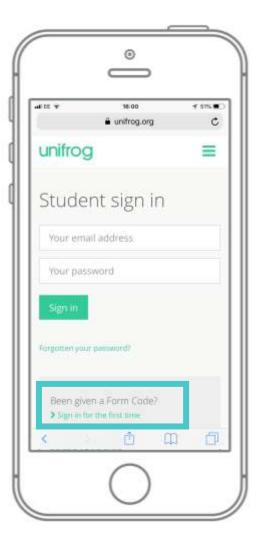

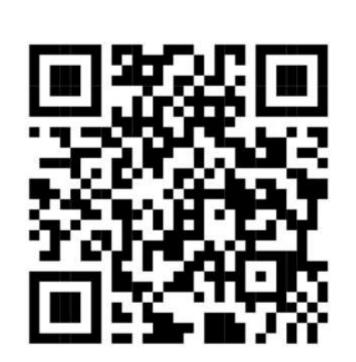

Scan this QR code or go to

www.unifrog.org/student and click 'Sign in

for the first time'

You'll be asked for some details and a Sign

up Code. This is what you need:

#### **CNCSparent**

After signing up, log into Unifrog using

your email address and password via the

student sign-in page!

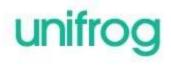